Im Folgenden werden die erforderlichen Metadaten beschrieben. Das Hauptdokument (Gewusst wie-Open Data) enthält mehr Informationen zum Thema Metadaten. Das vorliegende Dokument ist dafür gedacht, die Metadaten so einzutragen, so wie diese auch im Open Data-Portal erscheinen sollen.

Felder, die mit einem **\*** gekennzeichnet sind, sind Pflichtfelder, deren Ausfüllung eine Voraussetzung für die Veröffentlichung im Open Data-Portal darstellt. Umso mehr Felder darüber hinaus ausgefüllt werden, umso besser sind Ihre Datensätze im Portal beschrieben und können leichter in weiteren Open Data-Portalen, z. B. des Landes NRW, gefunden werden.

Wenn Sie mit der Bearbeitung fertig sind, kontrollieren Sie bitte, ob alle Pflichtfelder ausgefüllt sind. Bitte reichen Sie anschließend Ihre Daten zusammen mit der Freigabe-Erklärung (Anlage 2 – Freigabe-Erklärung) bei Bürge Uprak (**opendata@bielefeld.de**), per Mail ein.

Kommen Sie bei Rückfragen gerne auf Bürge Uprak zu.

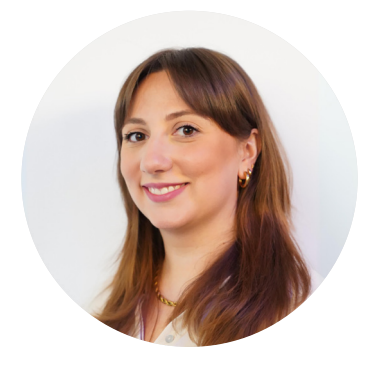

**Ansprechpartnerin für allgemeine Fragen rund um das Thema Open Data:**

**Bürge Uprak opendata@bielefeld.de**

## 1. Allgemeine Angaben für den gesamten Datensatz (z. B. mehrere CSV- Dateien, unterschiedliche Dateien oder Links zu einem Thema)

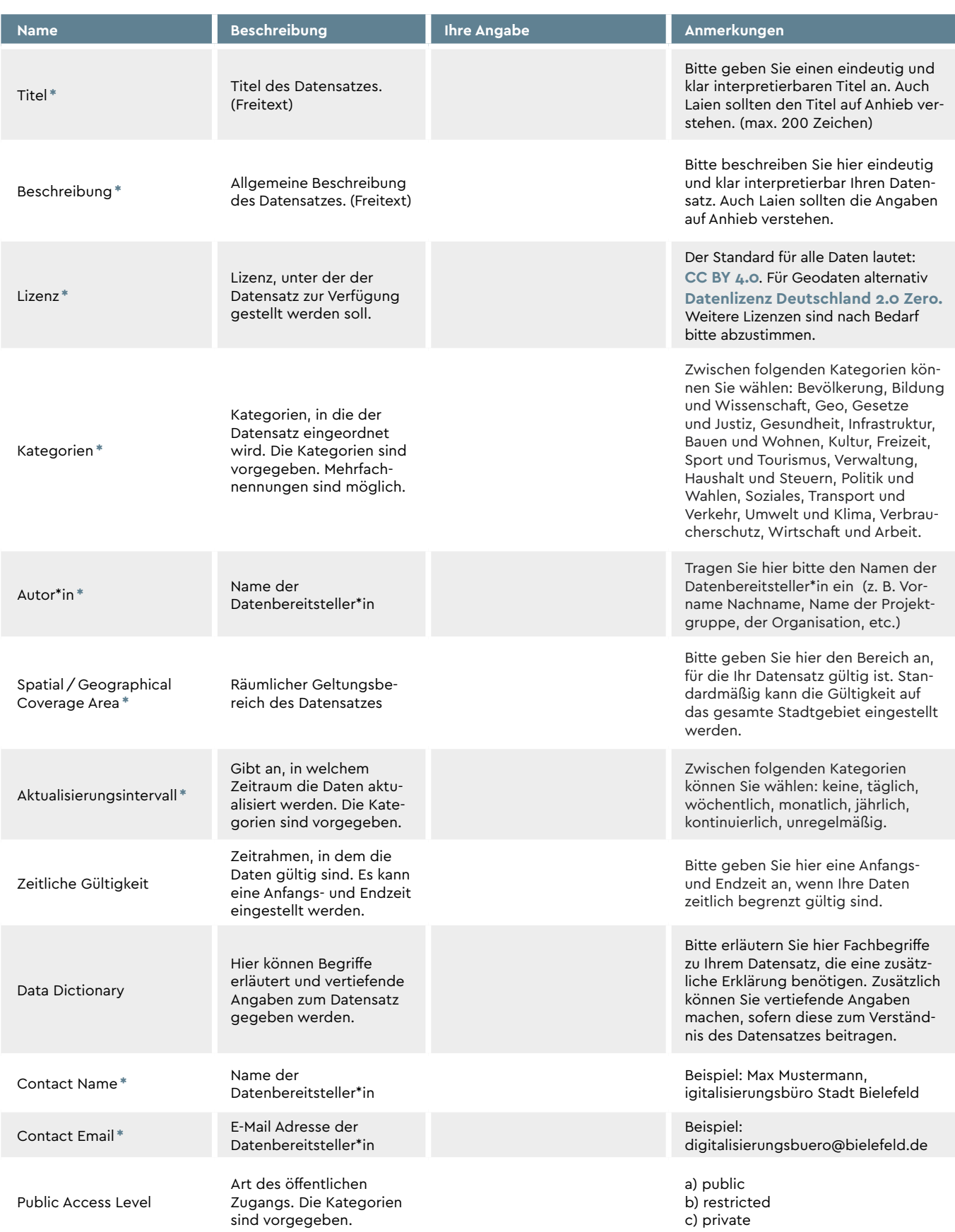

## 2. Angaben für jede Datei im Datensatz (z. B. eine CSV-Datei, URL, Dokument)

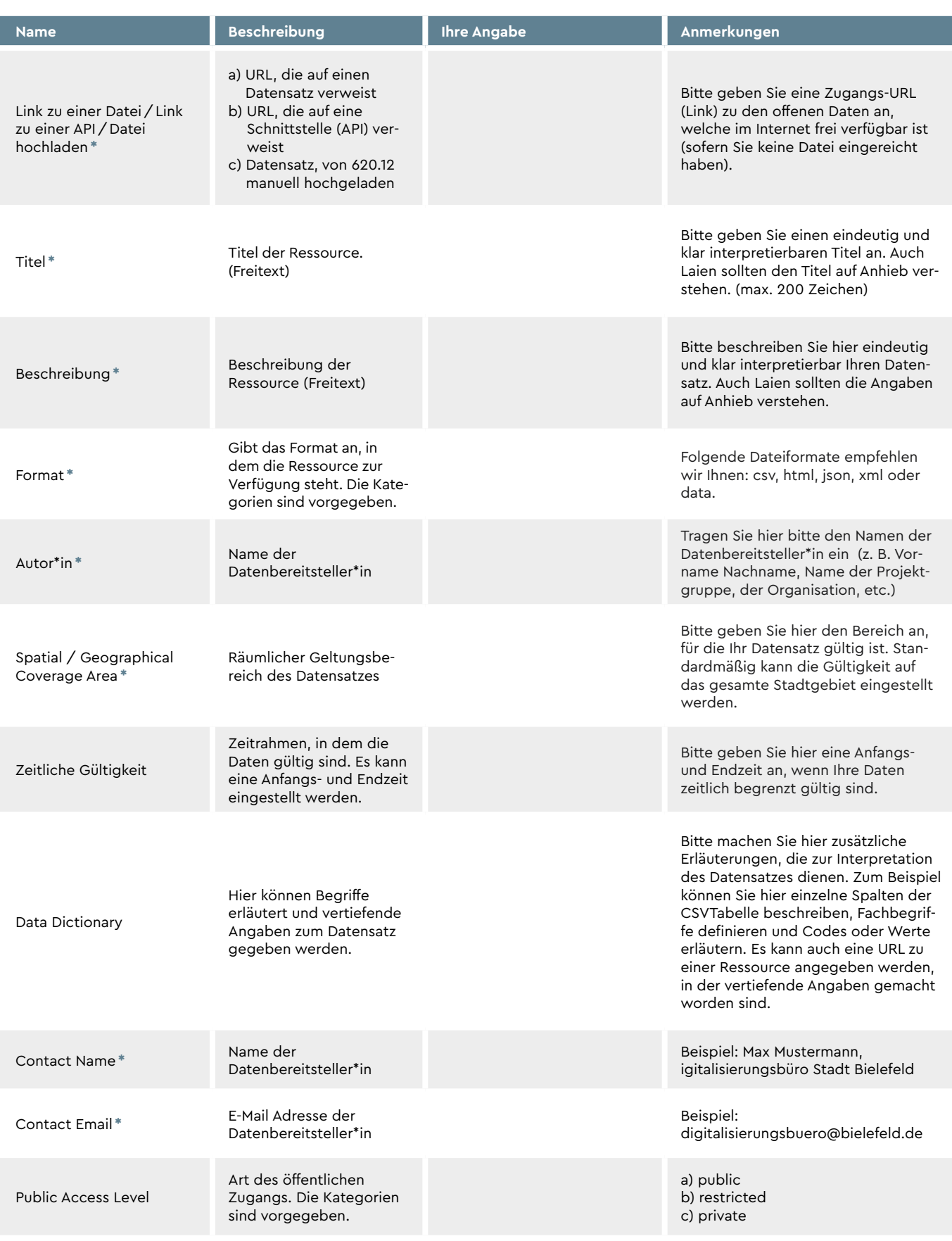